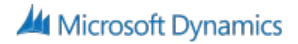

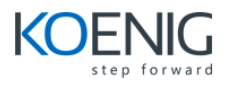

## **Unified Service Desk – 81064**

- Introduction to USD
- Setup and Installation
- Hosted Controls
- UII Actions, Action Calls and Toolbars
- Window Navigation Rules
- Debugger and Data Parameters